RedHatLinux (3) PDF

https://www.100test.com/kao\_ti2020/144/2021\_2022\_RedHatLinu\_ c103\_144075.htm 3 Red Hat Linux 7.1 www.examda.com 3.1 1. LILO  $MBR$  and  $MBR$ 

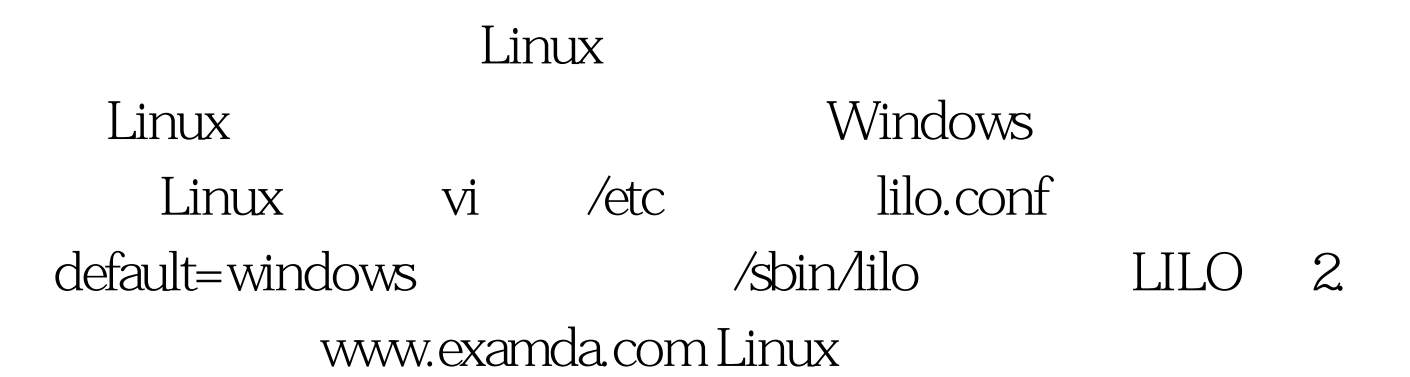

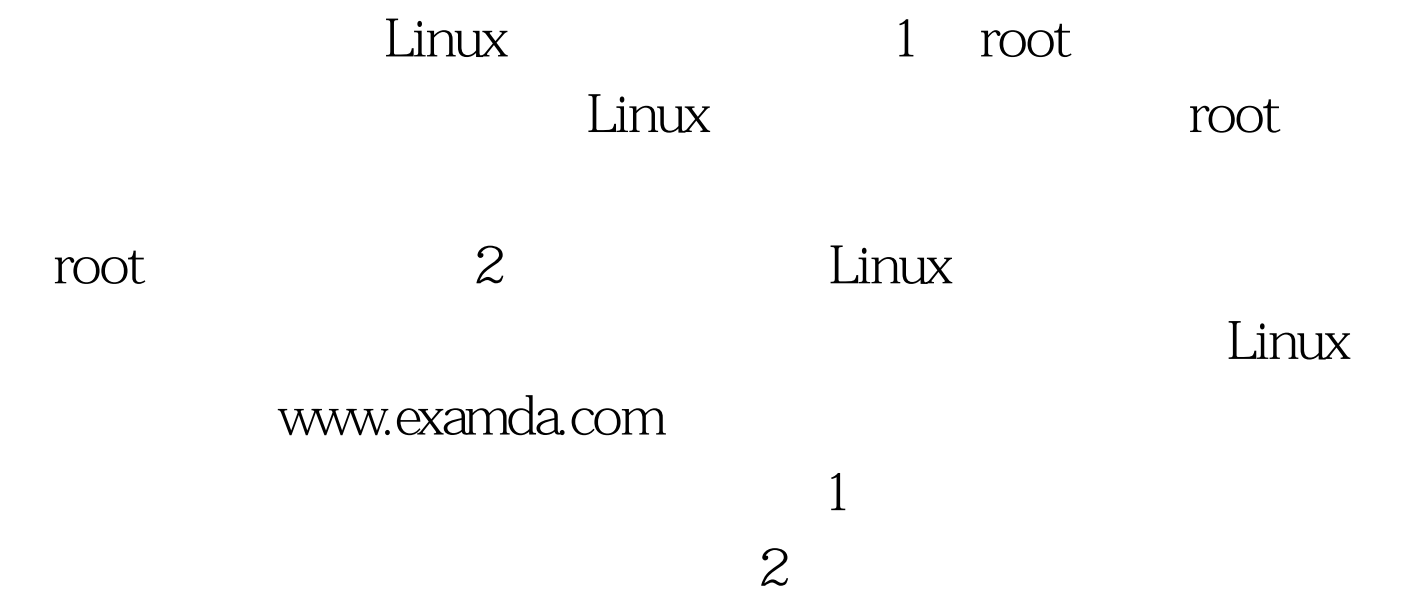

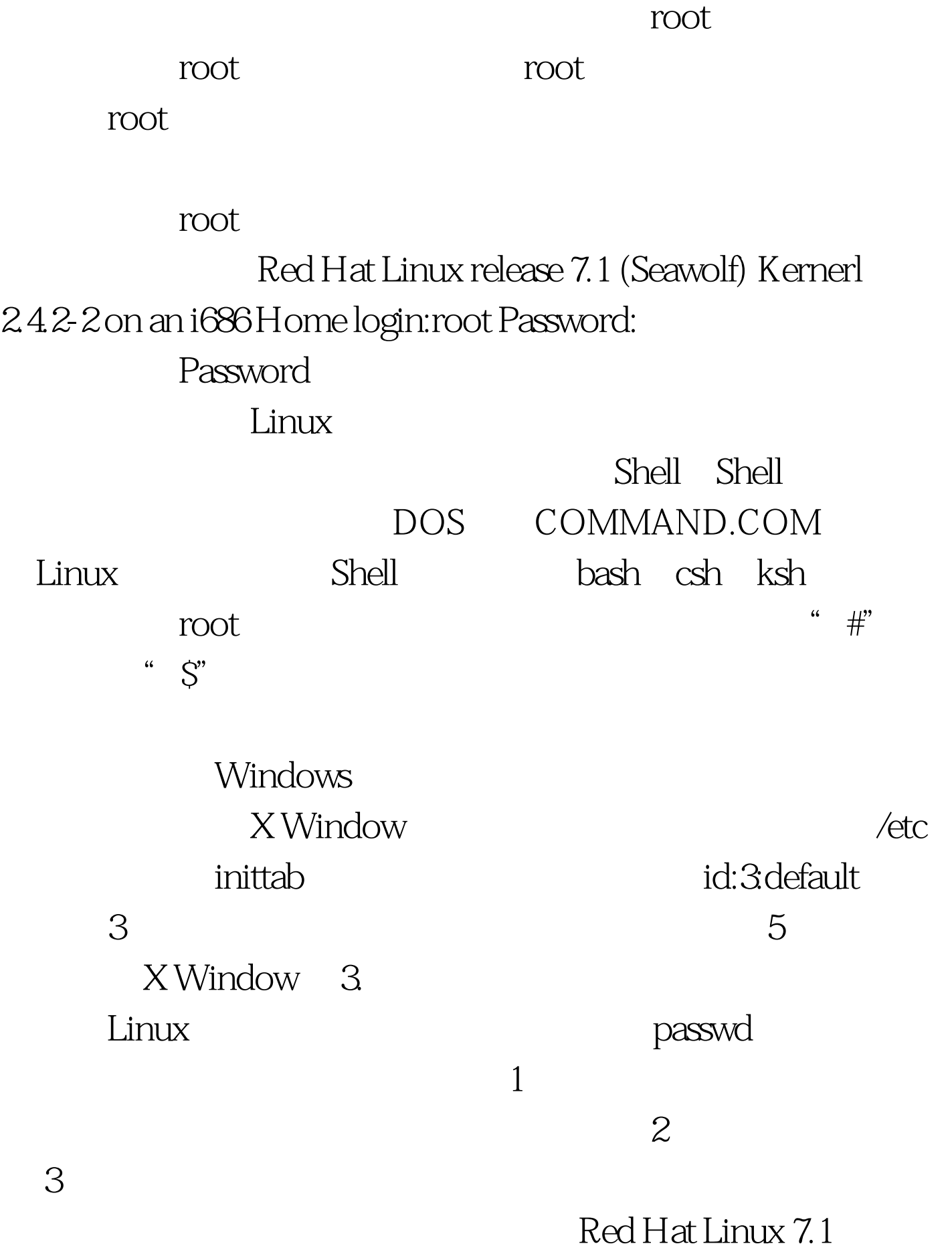

) \$ passwd Changing password for user1 (current) UNIX password: szlig. <br>Retype new UNIX password: szlig. prooted a second control of the second control of the second control of the second control of the second control of the second control of the second control of the second control of the second control of the second control , and the contraction of  $4$  $ext$  $5.$  Linux  $1.5$ root and the control of the control of the control of the control of the control of the control of the control of the control of the control of the control of the control of the control of the control of the control of th 1 CTRL ALT  $\mathbb{D}\mathrm{EL}$  and  $\mathbb{D}\mathrm{EL}$  and  $\mathbb{D}\mathrm{EL}$  are  $2$  are reboot 3 shutdown - h now  $4$  halt 样会导致Linux文件系统遭受破坏! 100Test 下载频道开通, www.100test.com